# **МУНИЦИПАЛЬНОЕ КАЗЕННОЕ ОБЩЕОБРАЗОВАТЕЛЬНОЕ УЧРЕЖДЕНИЕ КУНДУЙСКАЯ СРЕДНЯЯ ОБЩЕОБРАЗОВАТЕЛЬНАЯ ШКОЛА**

Согласовано: Утверждаю: \_\_\_\_\_\_\_\_\_\_\_\_Рябикова О.М. \_\_\_\_\_\_\_\_\_\_\_\_\_Оберемок Е.О.

Зам.директора по ВР Директор МКОУ Кундуйская СОШ

Приказ№ 140

 ДОКУМЕНТ ПОДПИСАН ЭЛЕКТРОННОЙ ПОДПИСЬЮ

Сертификат: 00A7B78BEAD6850DD1CE8F438CE00AC580 Владелец: Оберемок Екатерина Олеговна Действителен: с 28.04.2023 до 21.07.2024

Рабочая программа по дополнительному образованию «Компьютерное программирование» Направленность «Научно-техническая» Срок реализации 1 год. 14-16 лет

с. Кундуй, 2023

### Пояснительная записка

Рабочая программа составлено на основе примерной программы Г.Г Хайдаров «Программирование на языке C++» Санкт-Петербург, Учитель, 2017г..

Данная общеразвивающая общеобразовательная программа «Программирование на языке C++» (далее - программа) имеет техническую направленность и предназначена для изучения языка программирования C++.

Уровень освоения программы - общекультурный. В рамках освоения общеобразовательной общеразвивающей программы результатом является демонстрация собственной компьютерной разработки на открытом итоговом занятии.

В настоящее время, когда компьютерные технологии активно внедряются во все сферы деятельности, человек должен быть подготовлен к использованию возможностей компьютера в самых разных обстоятельствах. Какую бы техническую специальность учащиеся не выбрали в своей дальнейшей жизни, знание программы поможет им в учебе и работе.

Данная программа является средней ступенью по данному направлению: «Программирование на языке C++».

Актуальность данной программы состоит в том, что она предоставляет возможность освоения программирования и в ней упор делается не просто на изучение теоретических основ программирования, а на решении конкретных примеров с использованием программирования. Для изучения программирования выбран язык C++, так как в настоящее время данный язык программирования занимает одно из ведуших мест в области системного и прикладного программирования. Данный язык зарекомендовал себя как надежное средство разработки сложных систем и прикладных программ. С другой стороны, он достаточно прост для освоения на начальном уровне. Кроме того, современное программирование в основном построено на Си-язычном направлении. Например, языки Java и С# являются Си-язычными. Сложный материал адаптирован в данной программе для школьного возраста.

#### Цели и планируемые результаты Цель программы

Формирование навыков работы в области программирования на языке C++.

Планируемые результаты Обучающие:

- Приобретение знаний в области программирования.  $\bullet$
- Изучение основных понятий программирования на языке C++. Развивающие:
- Развитие творческих способностей учащегося в области программирования.
- Развитие интеллектуально-познавательных способностей, внимания, памяти, воображения. Воспитательные:
- $\bullet$ Формирование позитивного отношения к окружающему миру.
- Воспитание уважительного отношения к людям, к общечеловеческим ценностям.
- Формирование ответственности, самостоятельности, независимости мнения.

#### Условия реализации программы Условия набора и формирования групп

Коллектив учащихся формируется на основе желания родителей и учащихся без специального отбора после собеседования с родителями и ребенком.

Списочный состав формируется в соответствии с нормативно-правовыми основами проектирования общеобразовательных программ в т.ч. СанПиН 2.1.3684-21.

Особенности организации образовательного процесса заключаются в применении современных образовательных технологий, а именно применение технологии проектного обучения в ряде тем второго полугодия - проектное обучение стимулирует и усиливает обучение со стороны учащихся, поскольку является личностно ориентированным; самомотивируемым, что означает возрастание интереса и включения в работу по мере ее выполнения: поллерживает пелагогические цели в когнитивной, аффективной и психомоторной сферах на всех уровнях - знание, понимание, применение, анализ, синтез; позволяет учиться на собственном опыте и опыте других непосредственно в конкретном деле; приносит удовлетворение обучающимся, видящим продукт своего собственного труда. Таким образом, проектные технологии значительно увеличивают интерес обучающихся как к отдельным областям знаний, так и к образованию в целом.

Сроки реализации программы - продолжительность освоения программы 1 год, 144 часа.

Формы организации деятельности - групповые и индивидуально - групповые.

Формы занятий: лекция, опрос (возможна форма викторины или кроссворда), ответы на возникающие вопросы, разбор примеров, практическое занятие, творческая работа, консультация.

Кадровое обеспечение – педагогический состав формируется из специалистов отдела техники, имеющих профильное образование или опыт профессиональной деятельности в области программирования.

## Материально-техническое обеспечение

Количество детей, набираемых в группу, должно соответствовать количеству компьютеров в компьютерном классе.

На компьютерах должны быть:

Операционная система:

Windows 7 или выше; Среды программирования:

Borland C++ 3.0, Visual C++ или Visual Studio Express 2005 или выше Internet; Любой браузер

На занятиях используются проектор, экран, интернет сайты обучения, электронные учебники, видеоматериалы, а также личный сайт, созданные преподавателем.

## Результаты освоения программы

В результате освоения данной программы будут получены следующие результаты:

Предметные:

- приобретет знания в области программирования
- изучит основные понятия программирования на языке C++ Мета-предметные:
- разовьет творческие способности в процессе разработки и создания программ
- разовьет интеллектуально-познавательные способности, внимание, память, воображение Личностные:
- сформирует позитивное отношение к окружающему миру
- воспитает в себе уважительное отношение к людям, к общечеловеческим ценностям
- сформирует ответственность, самостоятельность, независимость мнения.

#### Личностные результаты:

- дисциплинированность, трудолюбие, упорство в достижении поставленных целей;
- умение управлять своими эмоциями в различных ситуациях;
- умение оказывать помощь своим сверстникам.

## Мета-предметные результаты.

Регулятивные универсальные учебные действия:

- умение определять наиболее эффективные способы достижения результата;
- умение находить ошибки при выполнении заданий и уметь их исправлять;
- умение объективно оценивать результаты собственного труда, находить возможности и способы их улучшения;
- умение следовать при выполнении задания инструкциям учителя;
- умение понимать цель выполняемых действий.
- Познавательные универсальные учебные действия:
- перерабатывать полученную информацию, делать выводы;
- осуществлять поиск информации с помощью ИКТ.

Коммуникативные универсальные учебные действия:

- умение договариваться и приходить к общему решению, работая в паре, группе;
- координировать различные позиции во взаимодействии с одноклассниками;
- принимать общее решение;
- контролировать действия партнёра в парных упражнениях;
- умение участвовать в диалоге, соблюдать нормы речевого этикета, передавать в

связном повествовании полученную информацию.

Ожидаемые результаты освоения программы.

## К концу первого года обучения учащиеся

лолжны знать:

- правила техники безопасности;
- основные устройства ПК;
- что такое информация; виды информации; средства получения, хранения, передачи информации;
- правила работы за компьютером;
- назначение и работу графического редактора PAINT;
- возможности текстового редактора WORD;  $\bullet$
- иметь представление о компьютерных вирусах;
- иметь представление об антивирусных программах;
- что такое алгоритм, формы записи алгоритмов, основные символы блок-схем

## алгоритмов, структуры алгоритмов;

## должны уметь:

- соблюдать требования безопасности труда и пожарной безопасности;
- включить, выключить компьютер;
- работать с устройствами ввода/вывода (клавиатура, мышь, дисководы);
- набирать информацию на русском регистре;
- запустить нужную программу, выбирать пункты меню, правильно закрыть программу.
- работать с программами WORD, PAINT

## Виды и формы контроля

Оценкой результативности обучения является практическая реализация учащимся знаний, полученных в процессе обучения, в виде практических заданий, самостоятельных и творческих работ, индивидуальной папки работ в электронном виде. По каждой теме или группе тем проводятся зачеты или контрольные работы.

## УЧЕБНЫЙ ПЛАН

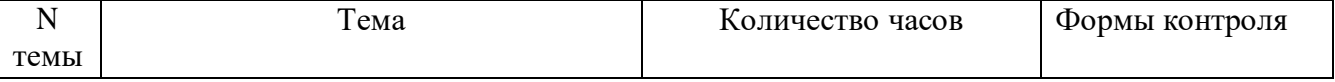

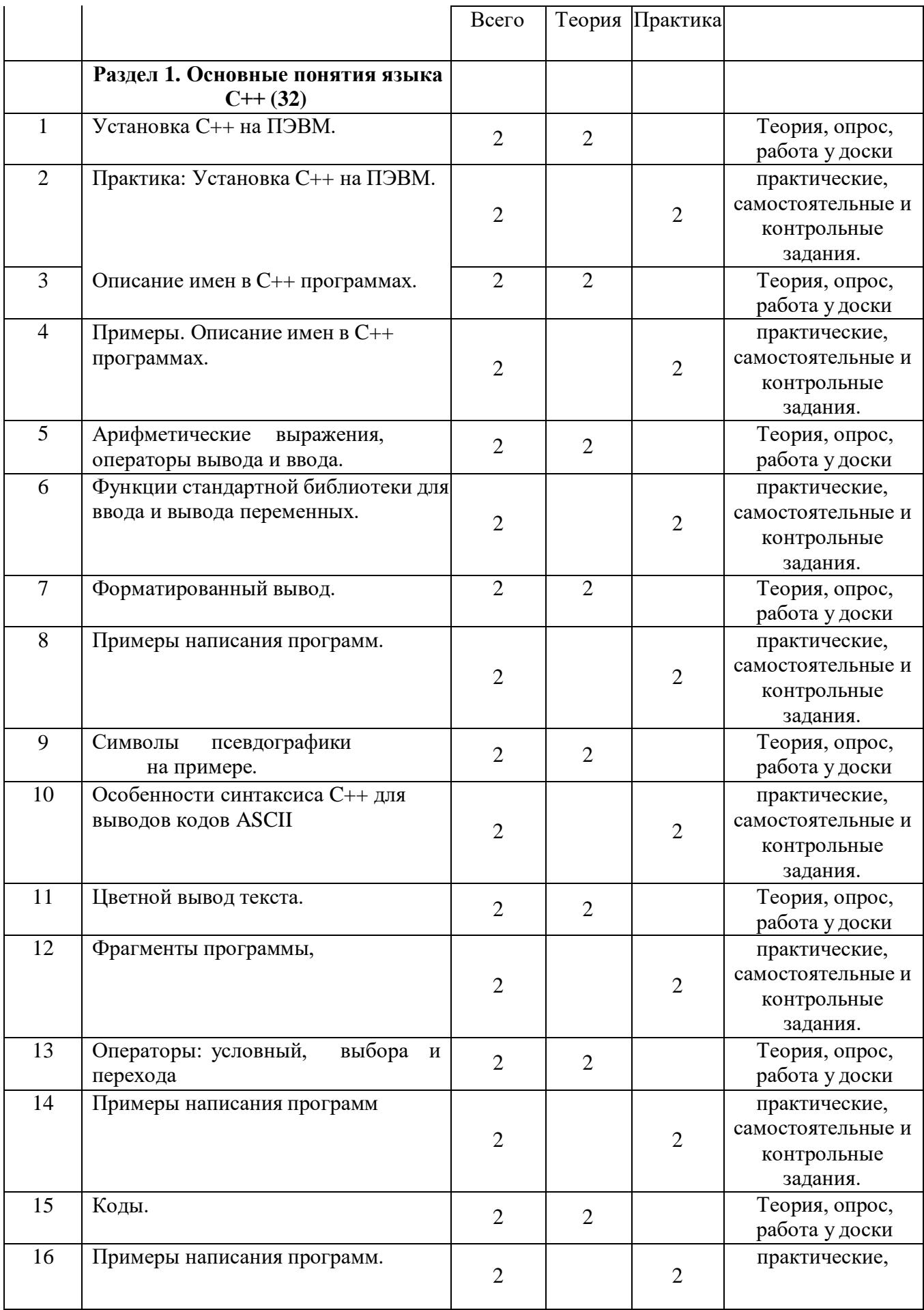

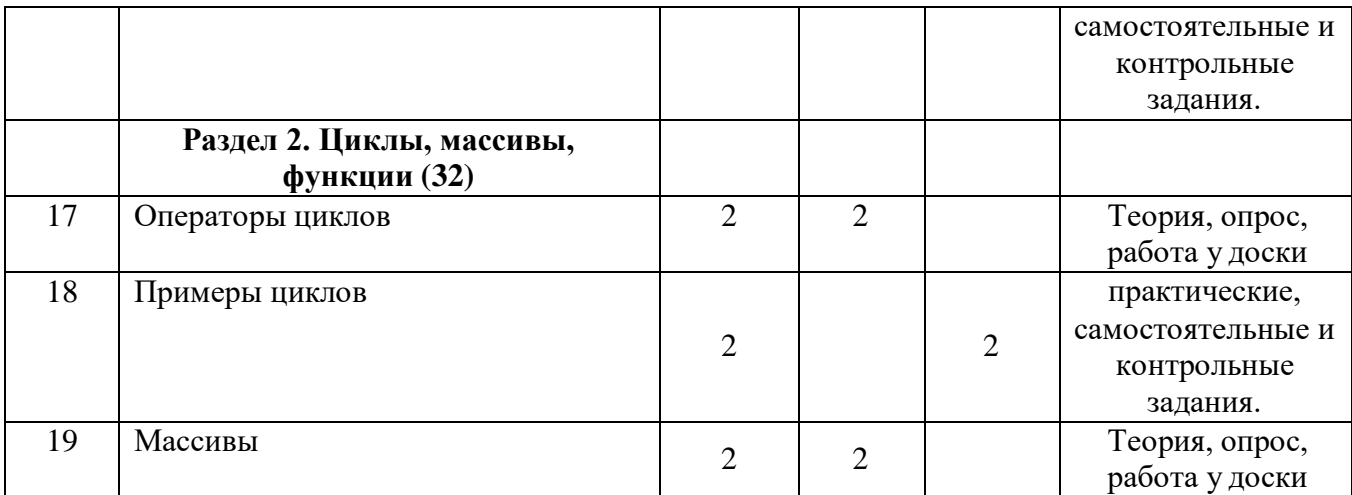

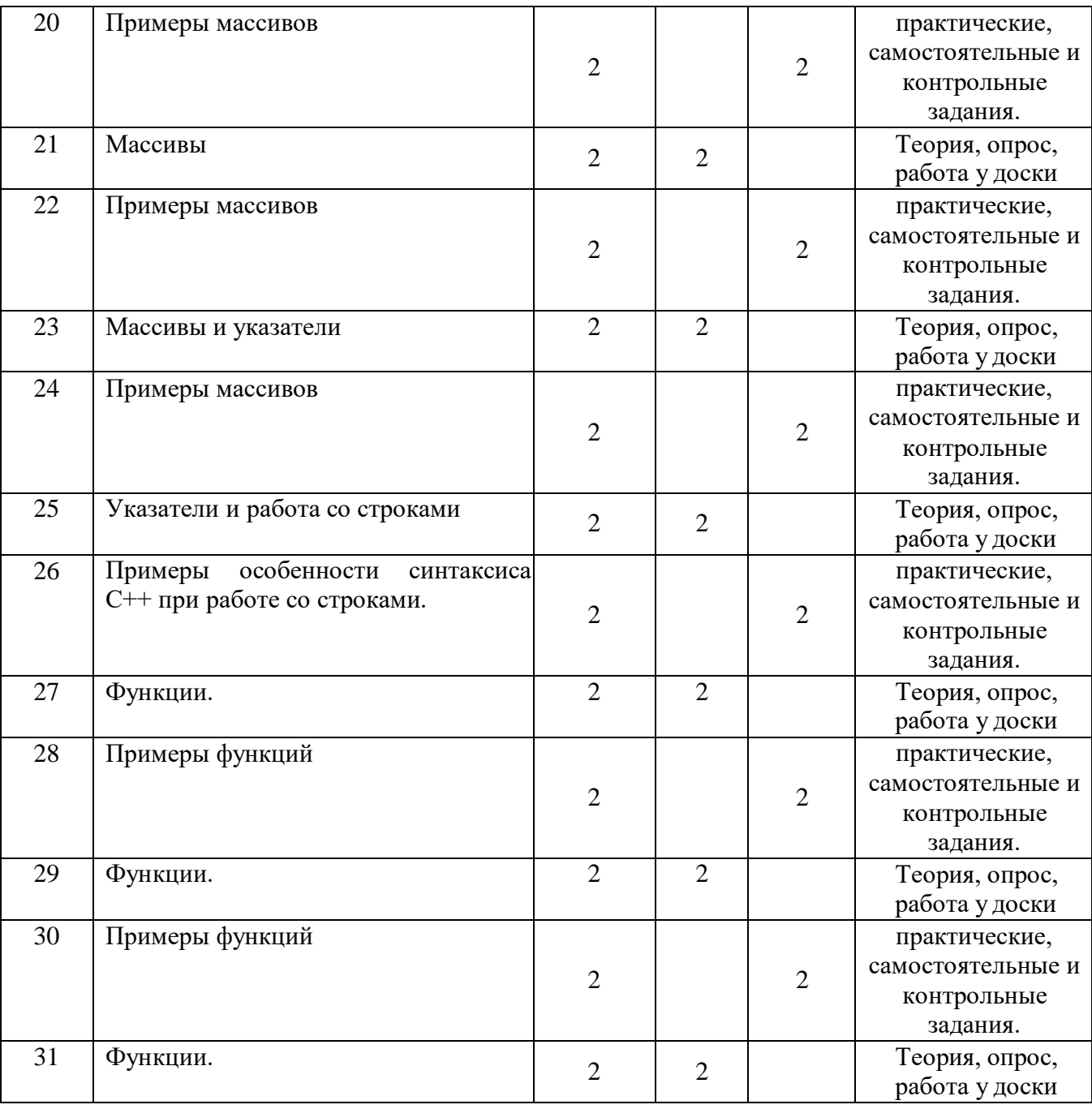

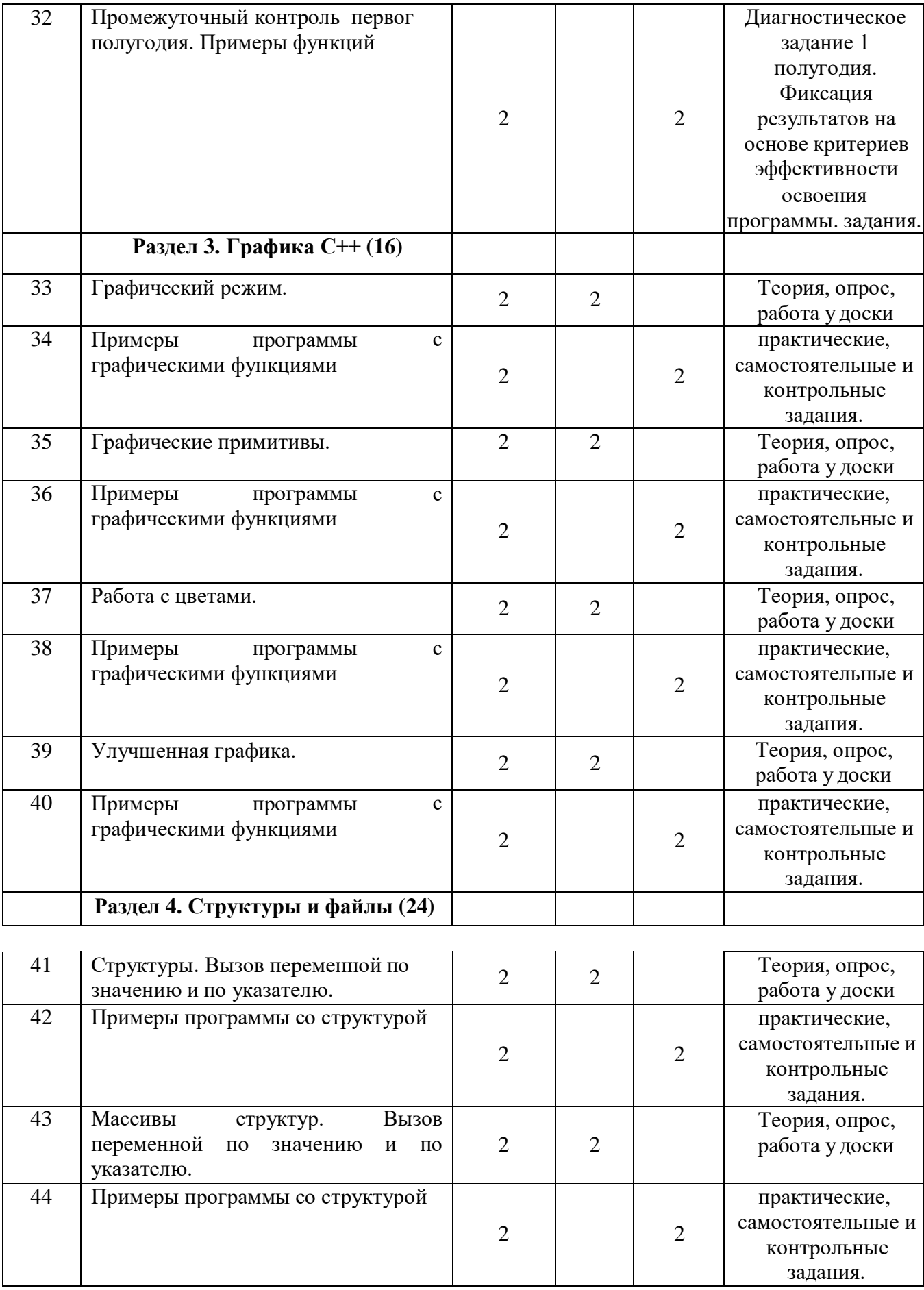

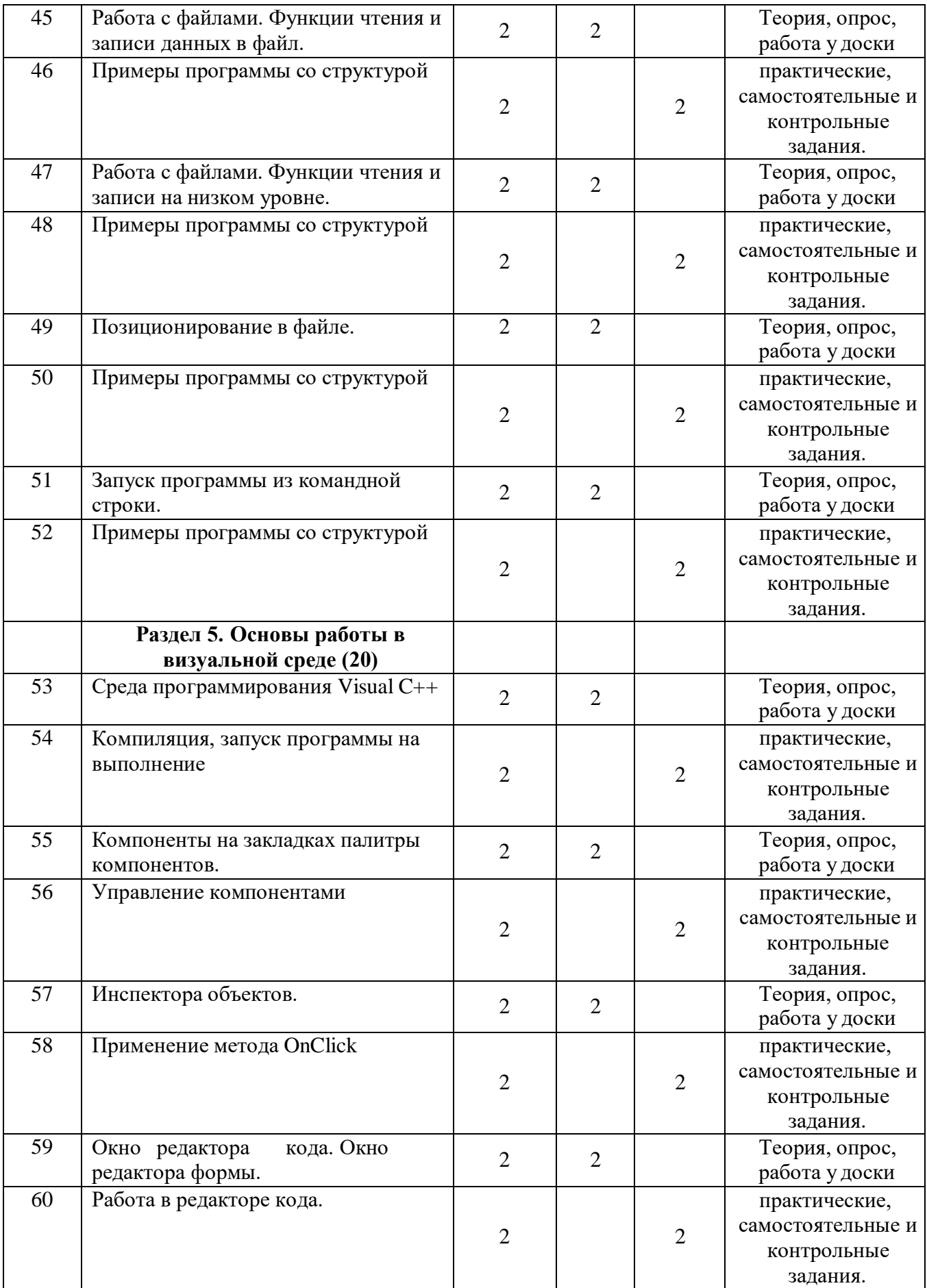

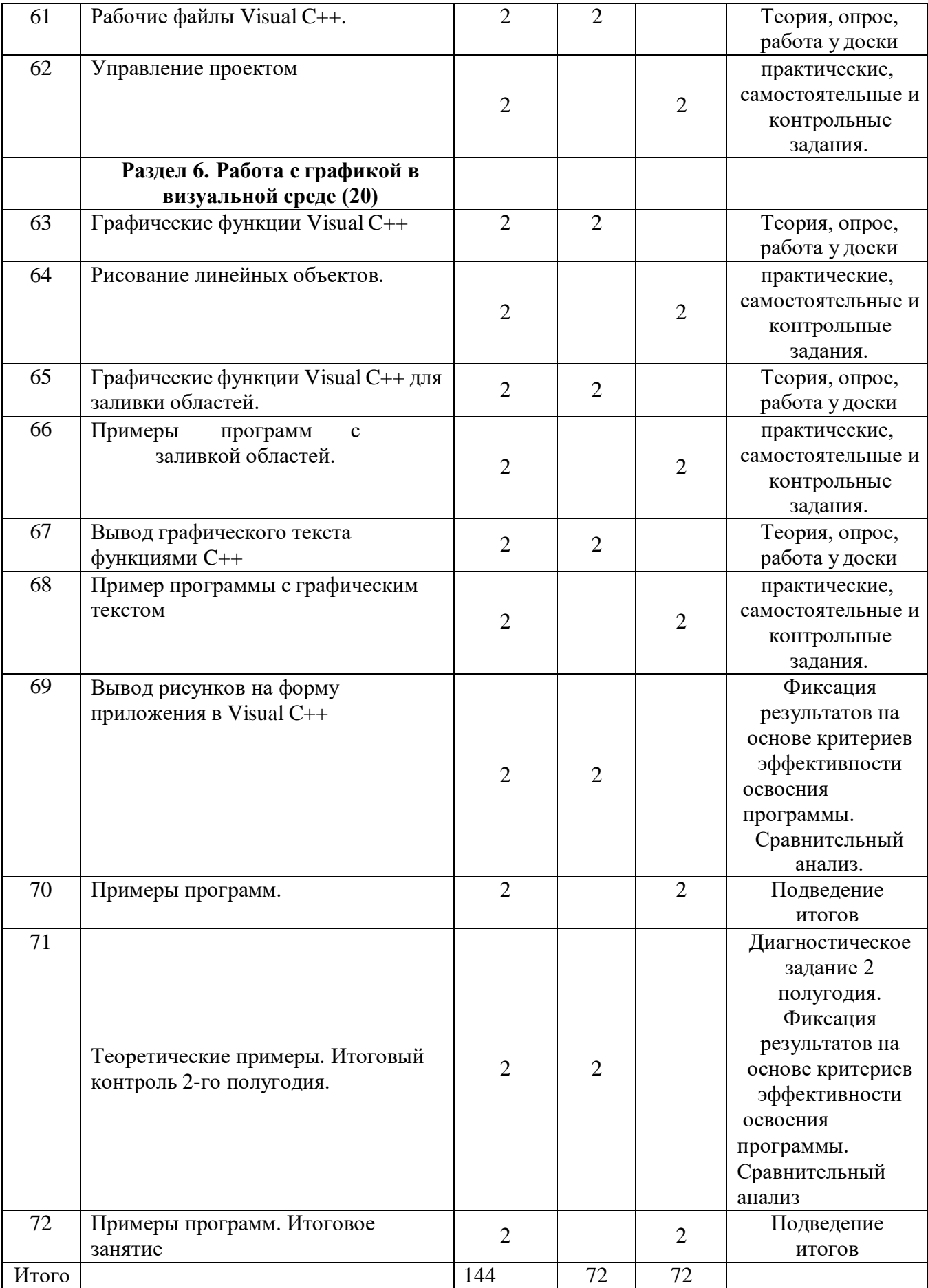

### **Информационные источники**

Литература для обучающихся.

1.Березин Б. И., Березин С. Б. Начальный курс С и C++. — М.: Диалог-МИФИ, 2014. - 288 с.

2.Культин Н. Б. C/C++ в задачах и примерах. — СПб.: БХВ-Петербург, 2011. - 288 с.

## Литература педагогов.

1.Березин Б. И., Березин С. Б. Начальный курс С и C++. — М.: Диалог-МИФИ, 2014. - 288

2.Культин Н. Б. C/C++ в задачах и примерах. — СПб.: БХВ-Петербург, 2011. - 288 с.

## Электронные образовательные ресурсы

- 1. Сайт дистанционной поддержки обучения: сайт Г.Г. Хайдарова [Электронный ресурс] URL: [http://haidarovg.ru](http://haidarovg.ru/) (Дата обращения 30.01.2017)
- 2. Сайт дистанционной поддержки обучения [Электронный ресурс] URL: <http://xoax.net/> (Дата обращения 30.01.2017)